## An Analytical Study of GPU Computation for Solving QAPs by Parallel Evolutionary Computation with Independent Run

Shigeyoshi Tsutsui Hannan Univ., JAPAN

Noriyuki Fujimoto Osaka Prefecture Univ., JAPAN

### Outline of This Talk

- Background of the research
- Effect of parallel independent run on GPU
- Quadratic Assignment Problem (QAP)
- Implementation Details on GPU
- Results
- Analytical study
- Conclusions and Future Work

# Background

- In a previous study (CIGPU 2009), we applied GPU computation to solve quadratic assignment problems (QAPs) with parallel EC on a single GPU
- The results in that study showed that parallel EC with the GTX285 GPU produce a speedup of x3 to x12 compared to the i7 965 (3.2 GHz)
- However, the analysis of the results was postponed for future work
- In this study, we propose a simplified parallel EC model and analyze how the speedup is obtained using a statistical model of parallel runs of the algorithm

Parallel EC Models

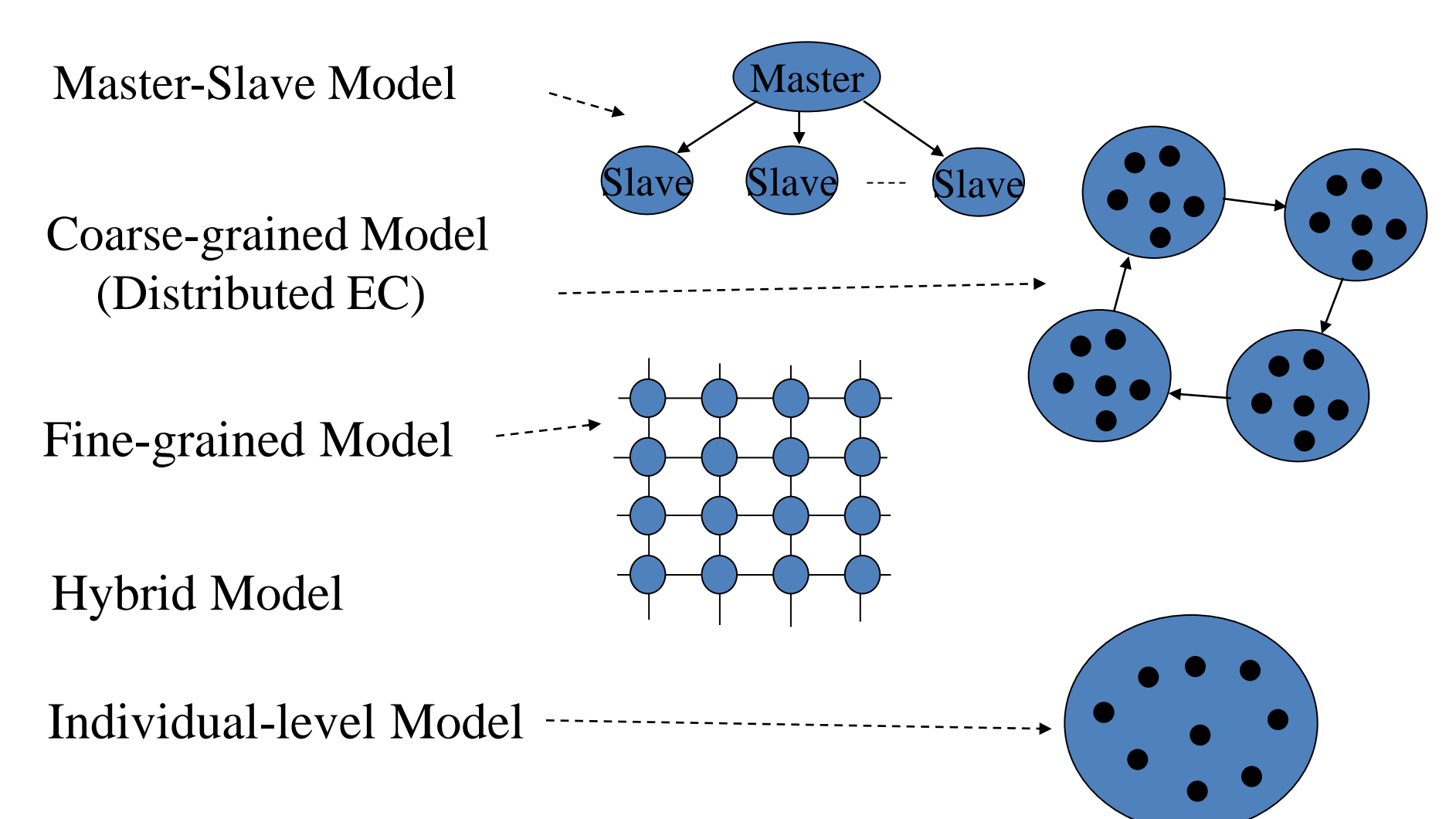

#### CEC/CIGPU 2010, Barcelona, July 2010 Parallel EC Model on GPU

- Parallel Independent Run Model
	- A variant of the coarse-grained model
	- Gives a lower bound performance of the coarse-grained model
	- Each sub-population runs on each MP independently
	- On an MP, individual level parallel run is performed

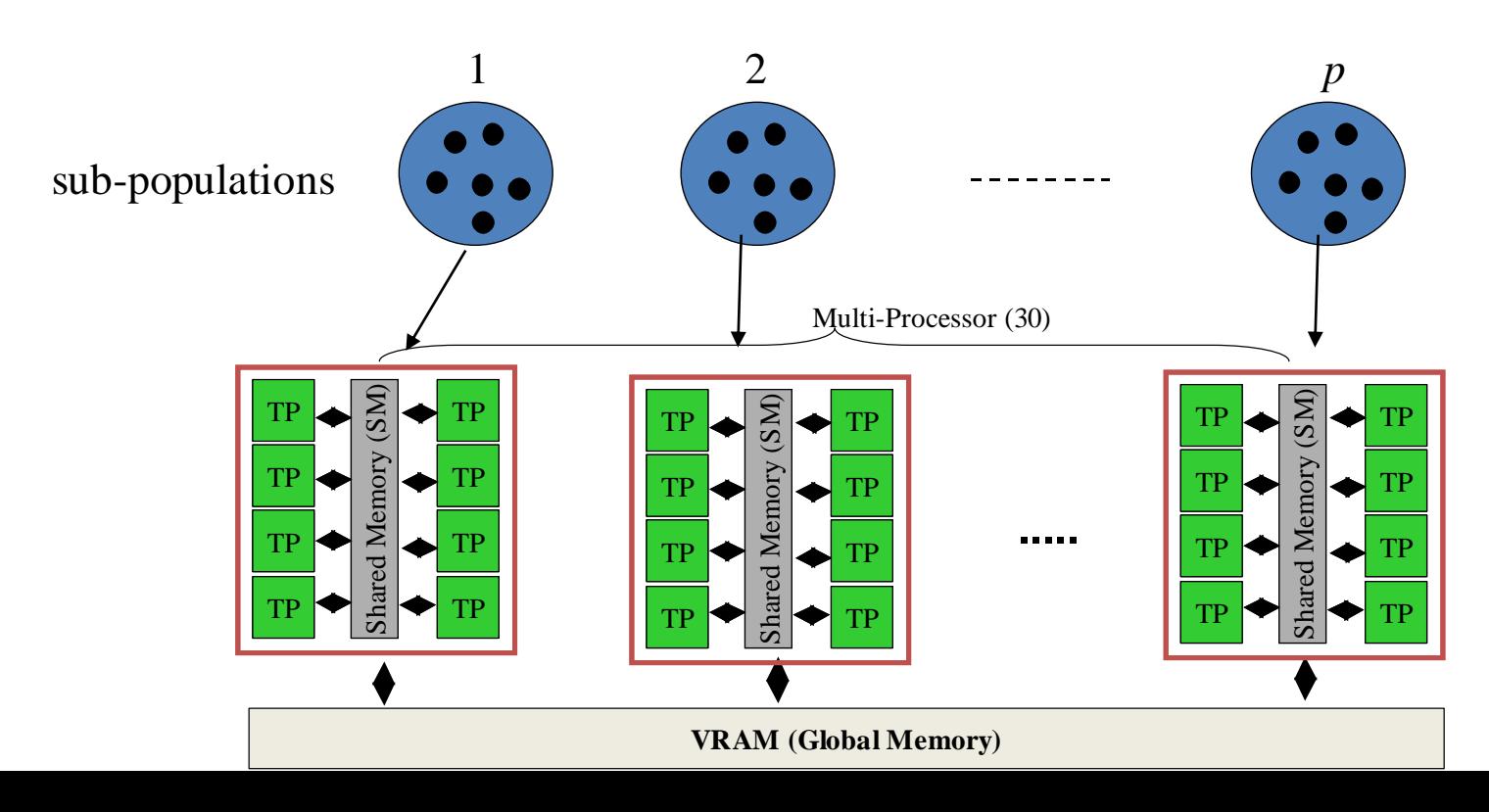

# Effect of Parallel Independent Run

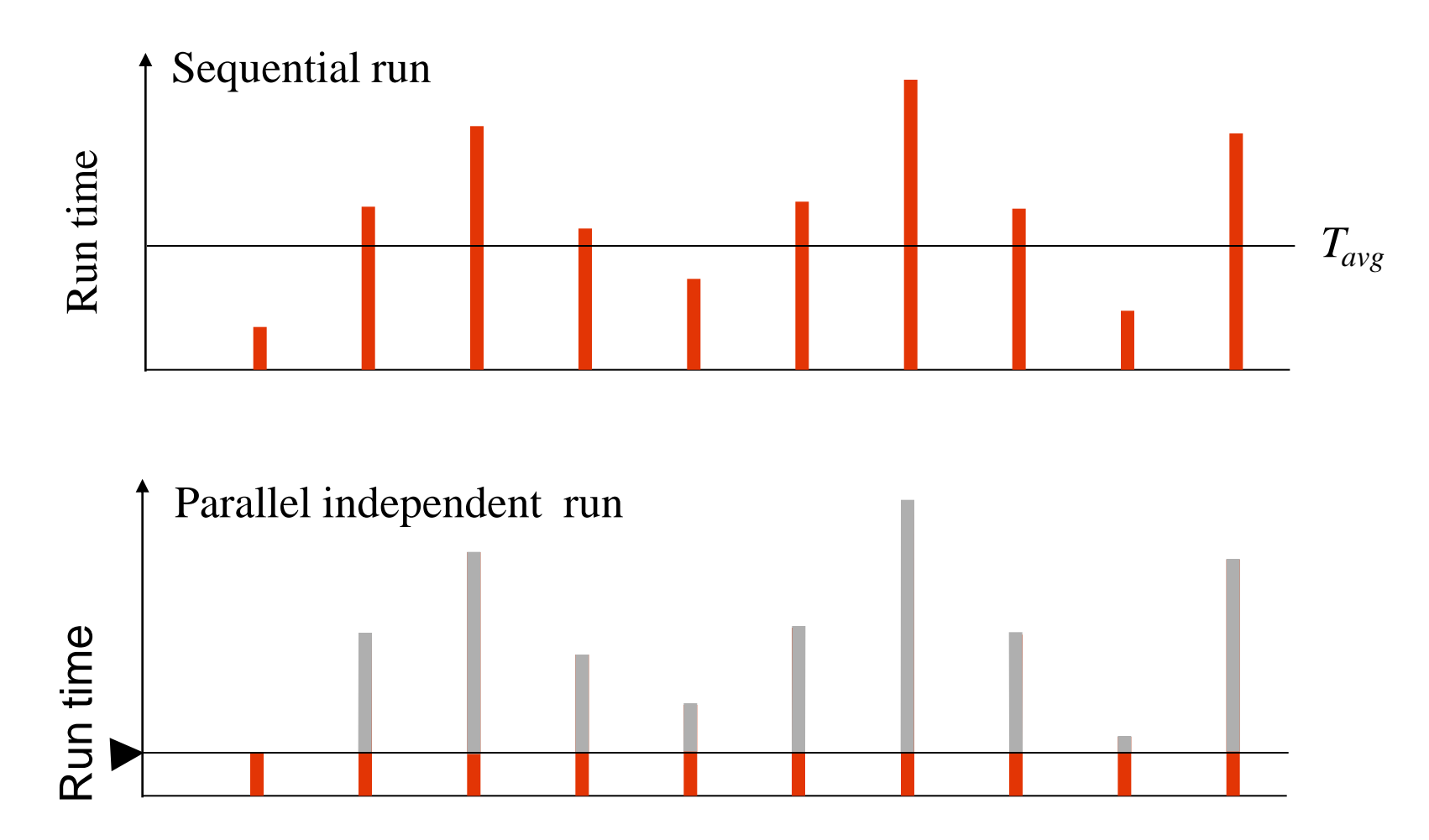

Obviously,  $T_{avg} > T_{p,avg}$ 

### Quadratic Assignment Problem (QAP)

- **One of the hardest** combinatorial optimization problem
- Problem size is at most 150
- Given *l* locations and *l* facilities, the task is to assign the facilities to the locations to minimize the cost
	- For each pair of locations *i* and *j*, the distance is *dij*
	- For each pair of facilities *r* and *s*, the flow is *f rs*
	- The cost is defined as:

$$
cost(\phi) = \sum_{i=1}^{l} \sum_{j=1}^{l} f_{ij} d_{\phi(i)\phi(j)}
$$

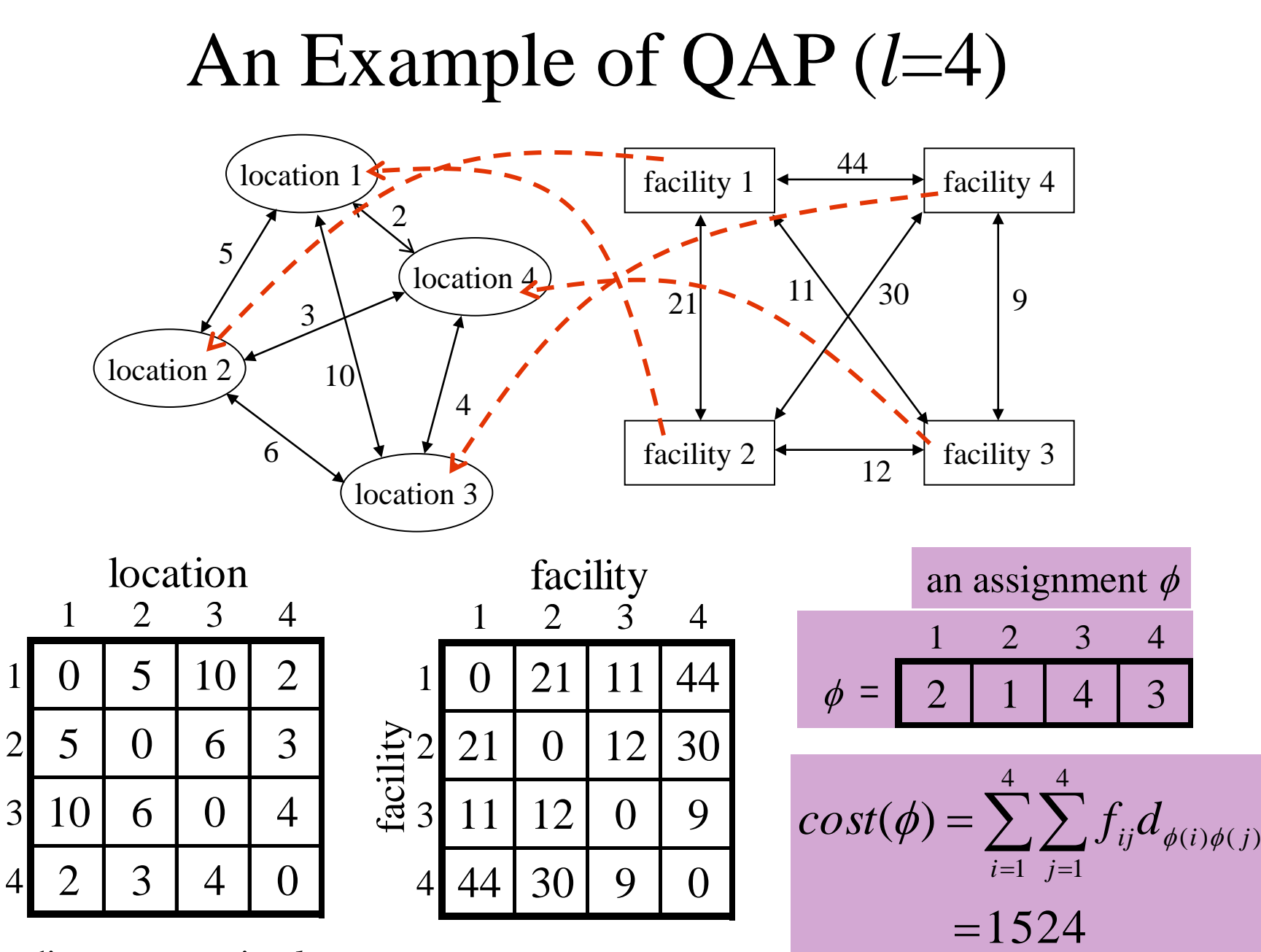

distance matrix *d ij*

location

flow matrix  $f_{rs}$ 

### The Base EC Model of a Sub-population

- We use population pool *P* and working pool *W*
- Each individual *i* (*i*=1,2,..., *N*) is processed independently of other individuals.
- Re-initialize if number of individuals which have current best functional value is greater than *N*\*0.6

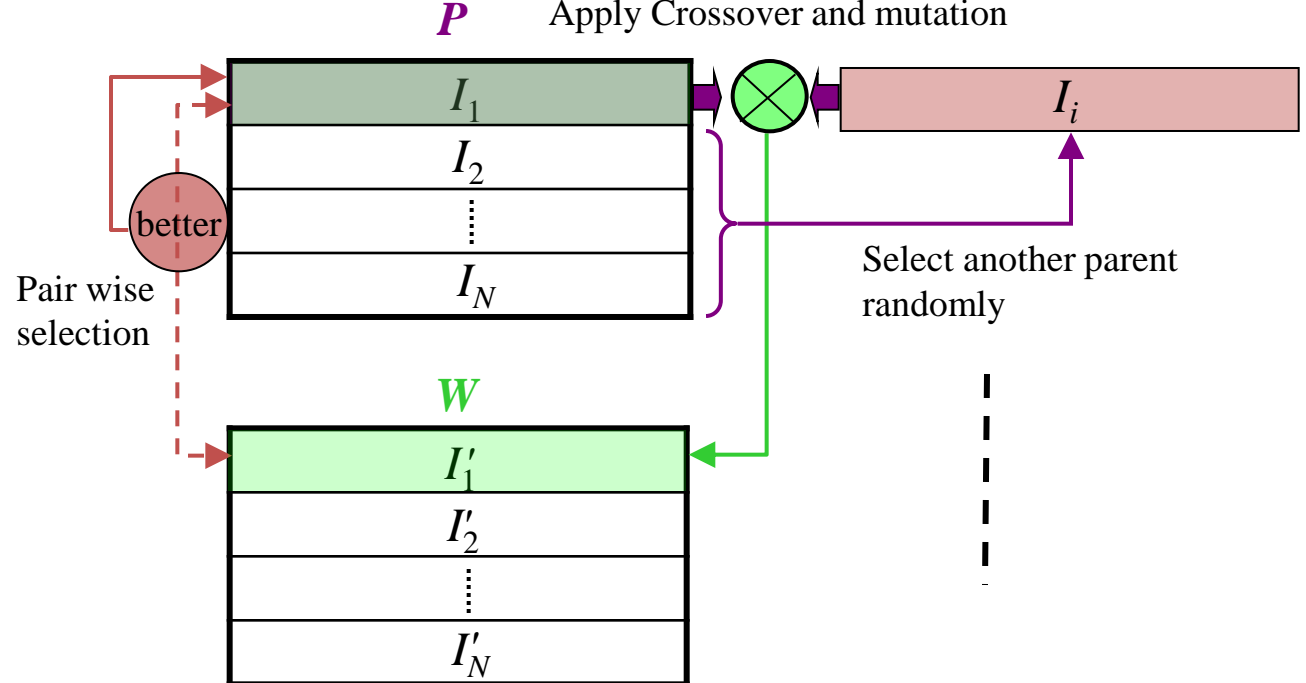

#### Apply Crossover and mutation

# Implementation Details on GPUs

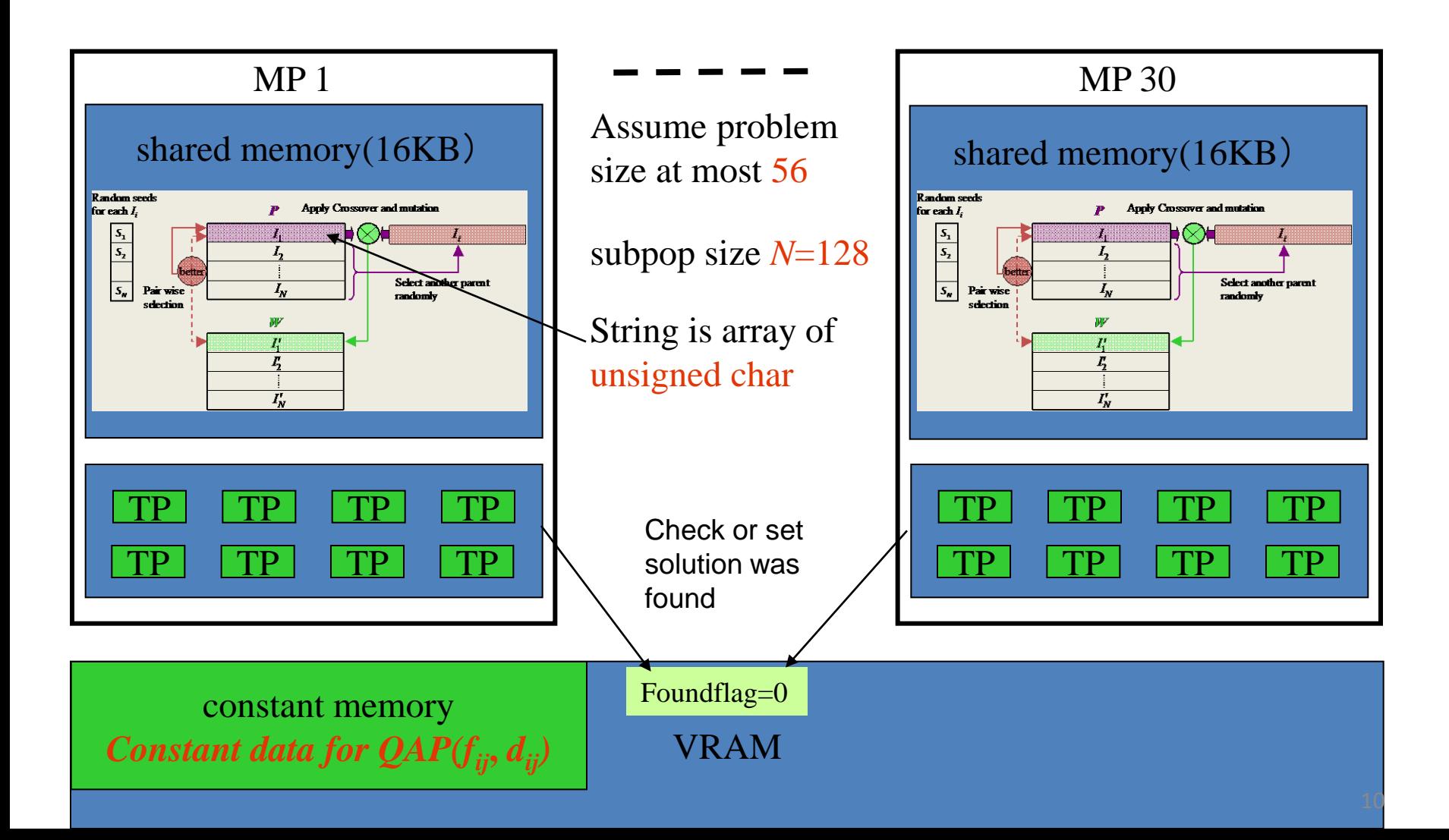

### Experimental Conditions

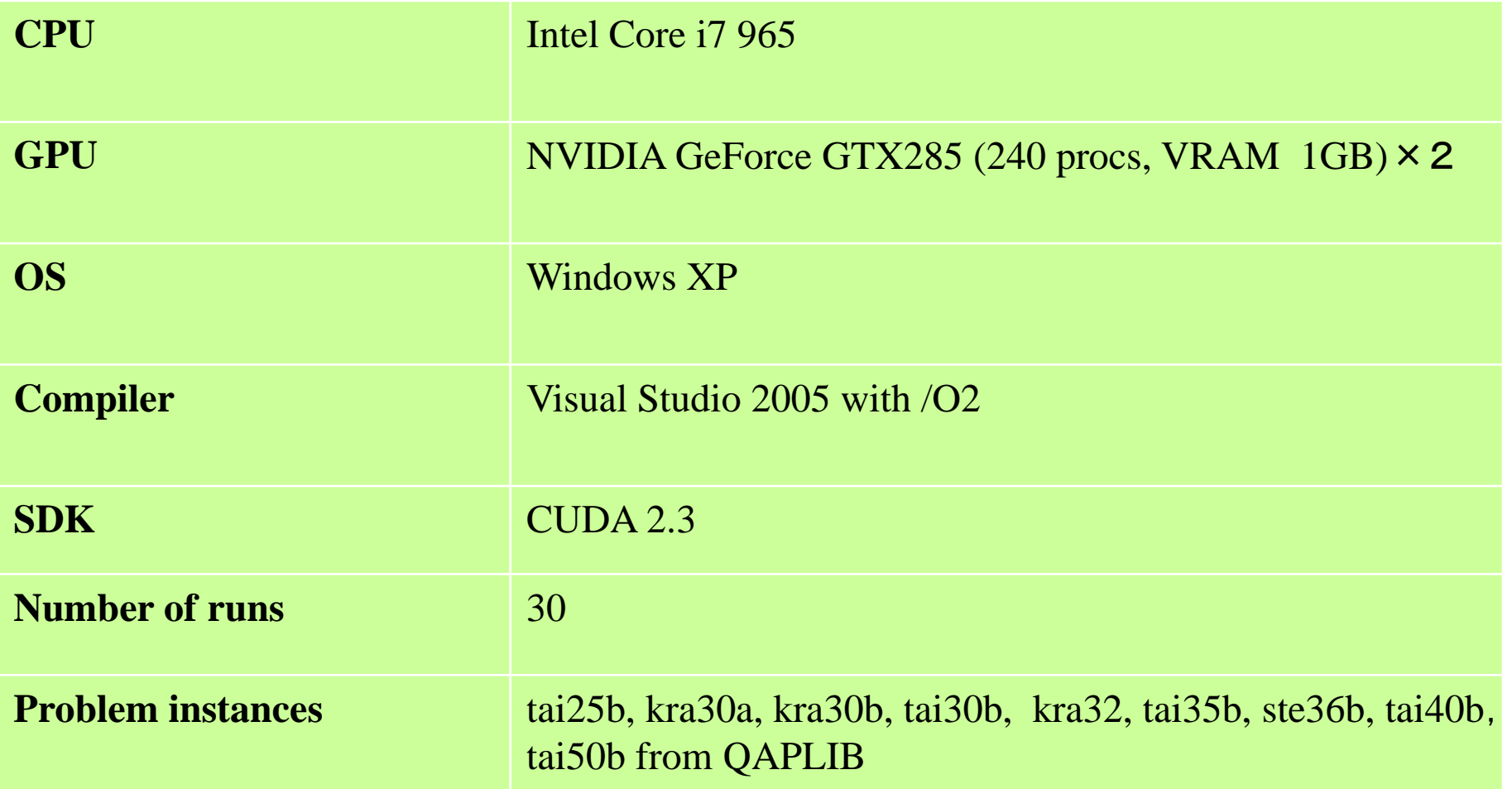

# The run time gain obtained by *p*-block parallel runs to single block runs

- The values of *gain* are different from instance to instance
	- They are in the range [10, 35] for  $p = 30$ , and [10, 70] for  $p = 60$ ,
	- and are nearly proportional to *p*, except for some instances

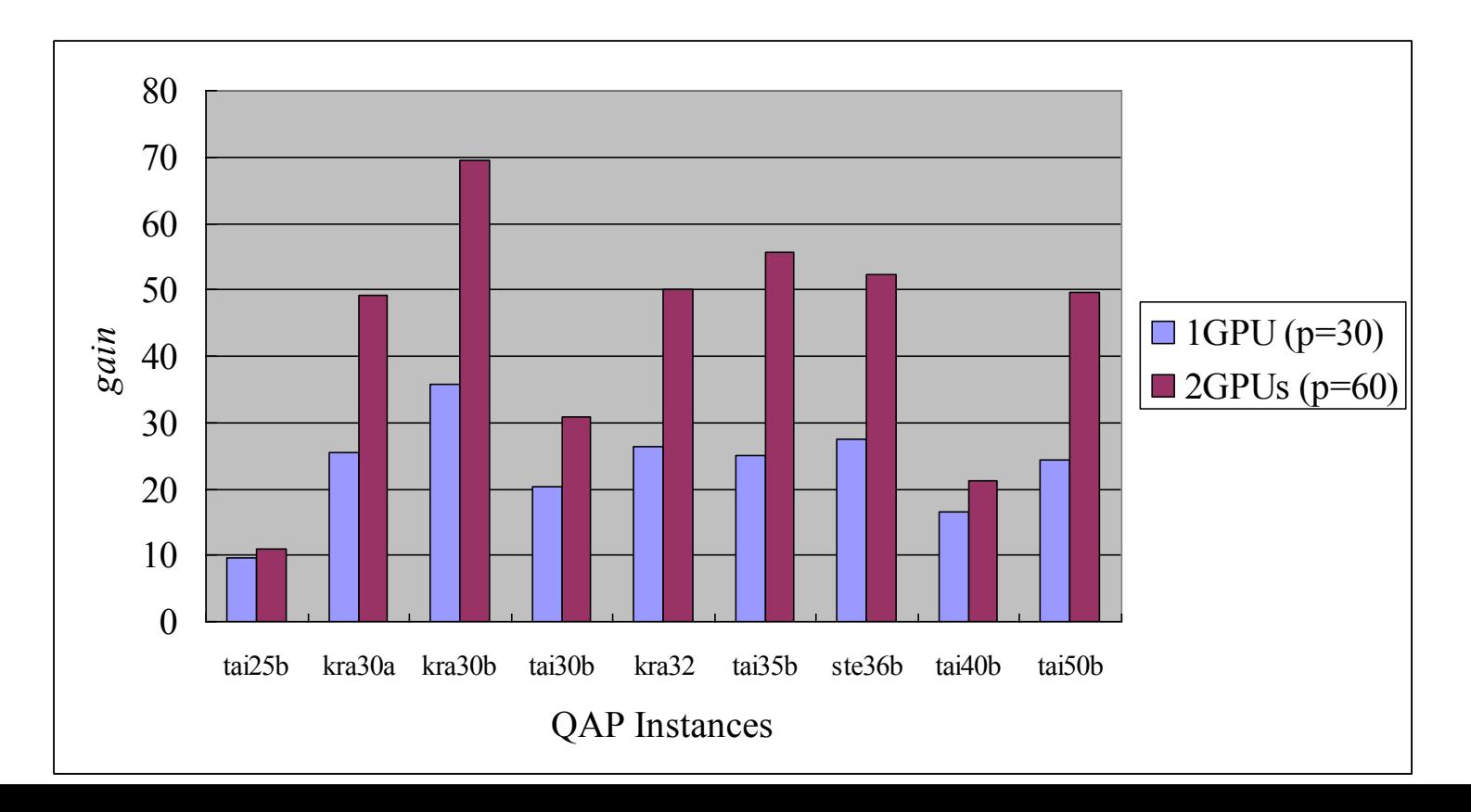

#### CEC/CIGPU 2010, Barcelona, July 2010 Run Time Estimation of Independent Parallel Run (1)

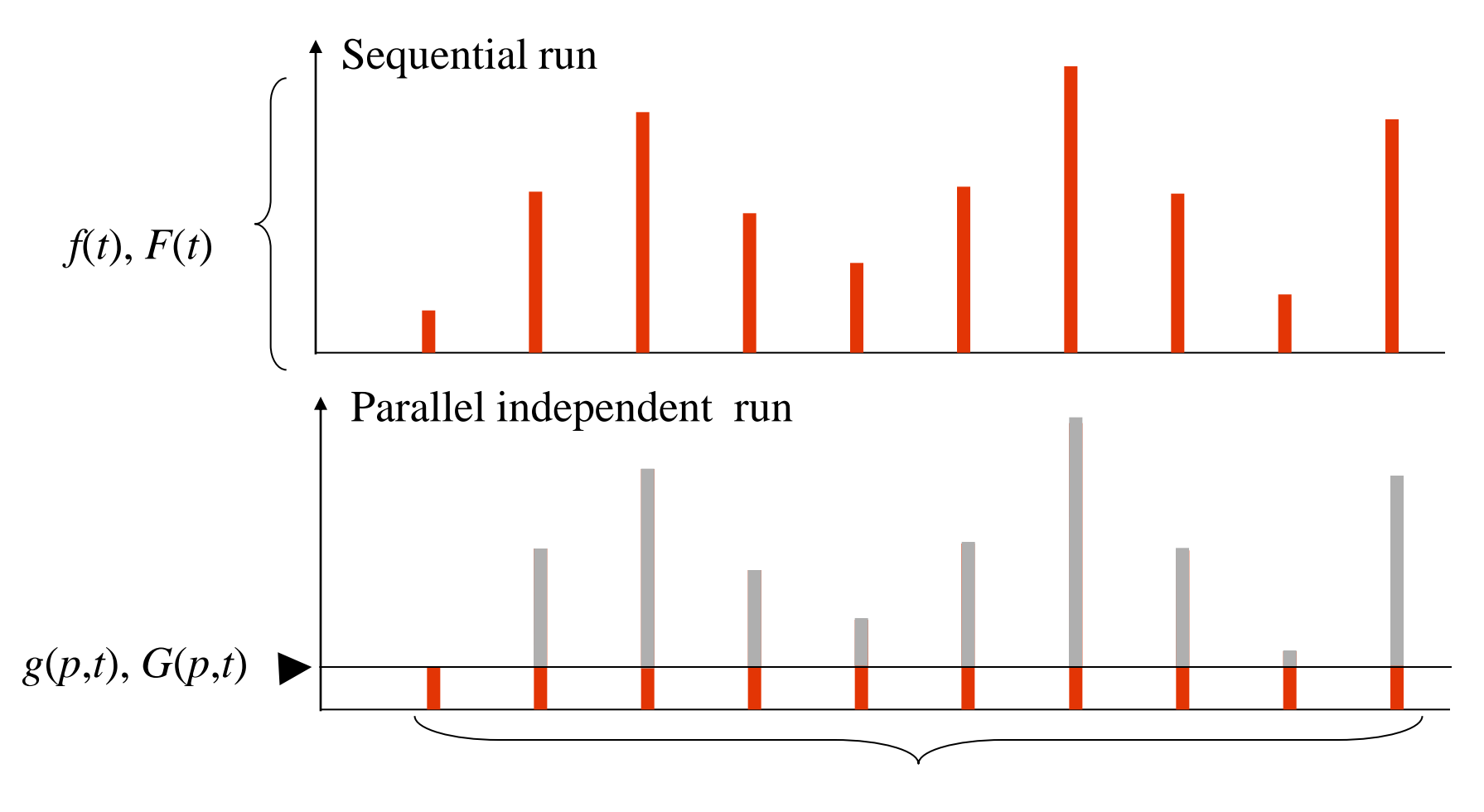

### CEC/CIGPU 2010, Barcelona, July 2010 Run Time Estimation of Independent Parallel Run (2)

• Run timeof parallel independent run with  $p$  blocks

$$
F(t) = \int_{t=0}^{t} f(t)dt
$$
  
\n
$$
G(p,t) = 1 - (1 - F(t))^{p}
$$
  
\n
$$
g(p,t) = \frac{d}{dt} G(p,t)
$$
  
\n
$$
= p(1 - F(t))^{p-1} \cdot f(t)
$$
  
\n
$$
M(p) = \int_{t=0}^{\infty} t \cdot p(1 - F(t))^{p-1} \cdot f(t)dt
$$

• Gain obtained by parallel independent run with p blocks

$$
Gain_p = \frac{M(1)}{M(p)}
$$
  
= 
$$
\frac{\int_{t=0}^{\infty} t \cdot f(t)dt}{\int_{t=0}^{\infty} t \cdot p(1 - F(t))^{p-1} f(t)dt}
$$

Run time with single block run

$$
M(1) = \int_{t=0}^{\infty} t \cdot f(t) dt
$$

### Run time distribution on a single block

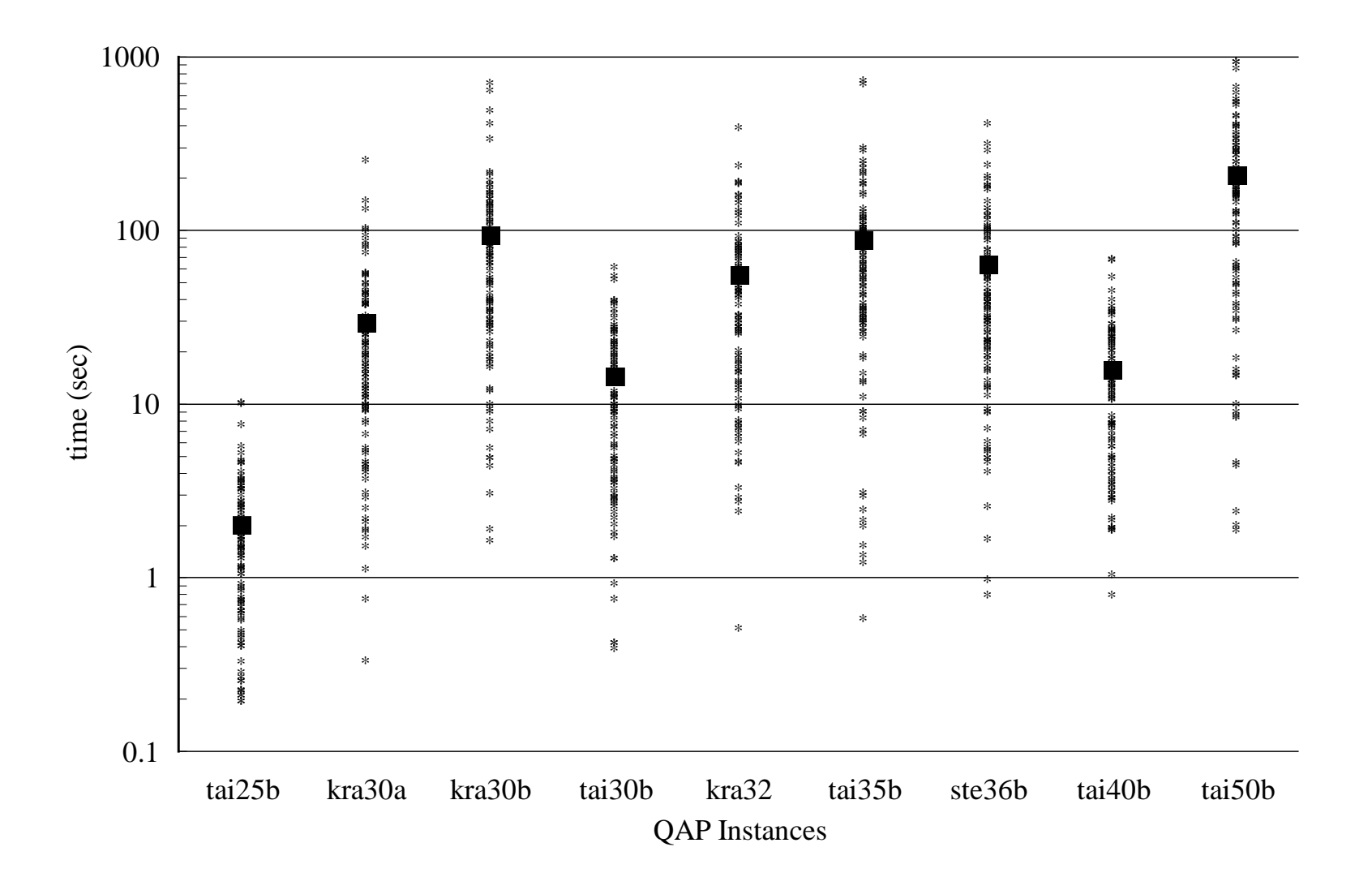

### $\Gamma$  distribution reflects run time well

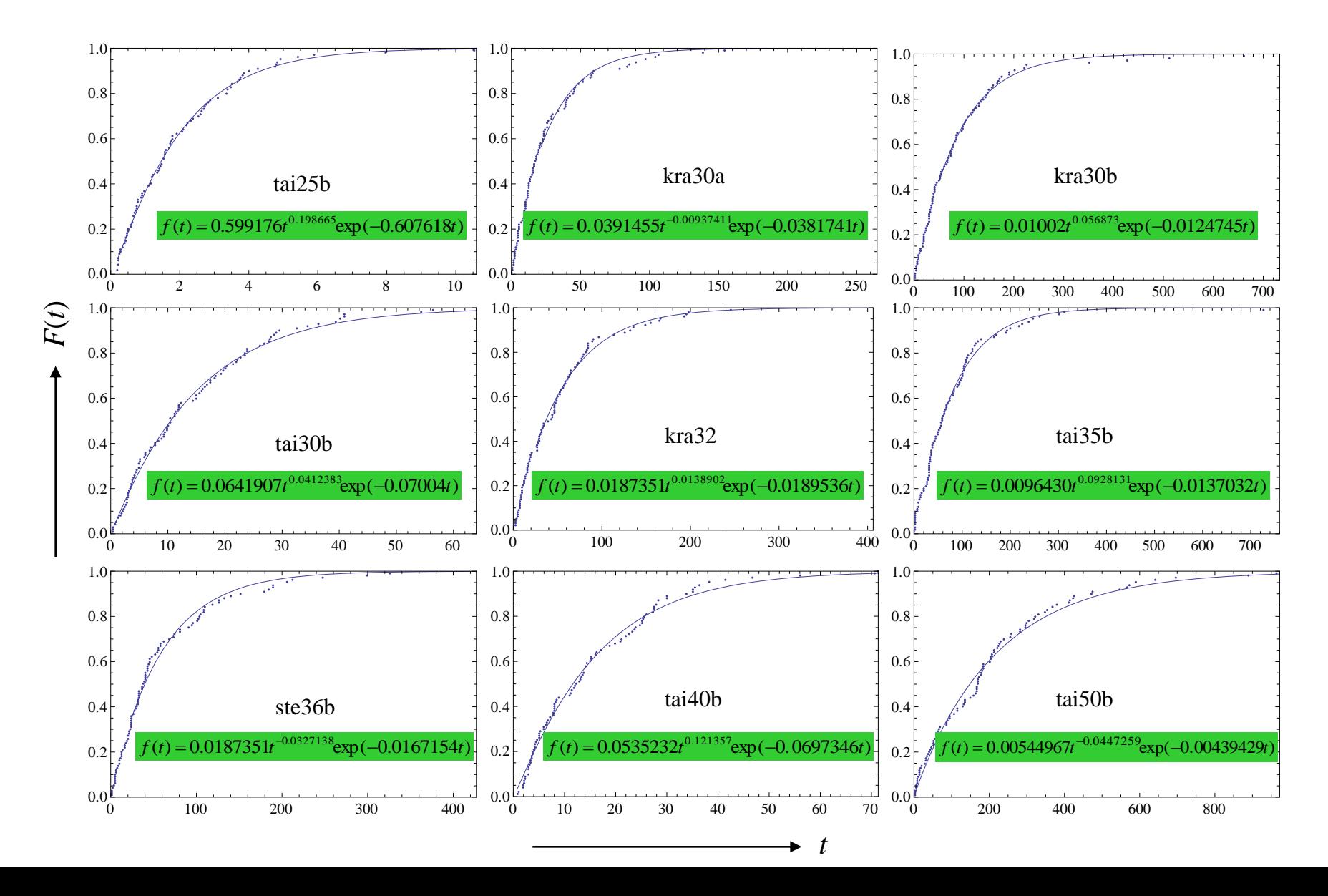

# An example of  $\Gamma$  distribution

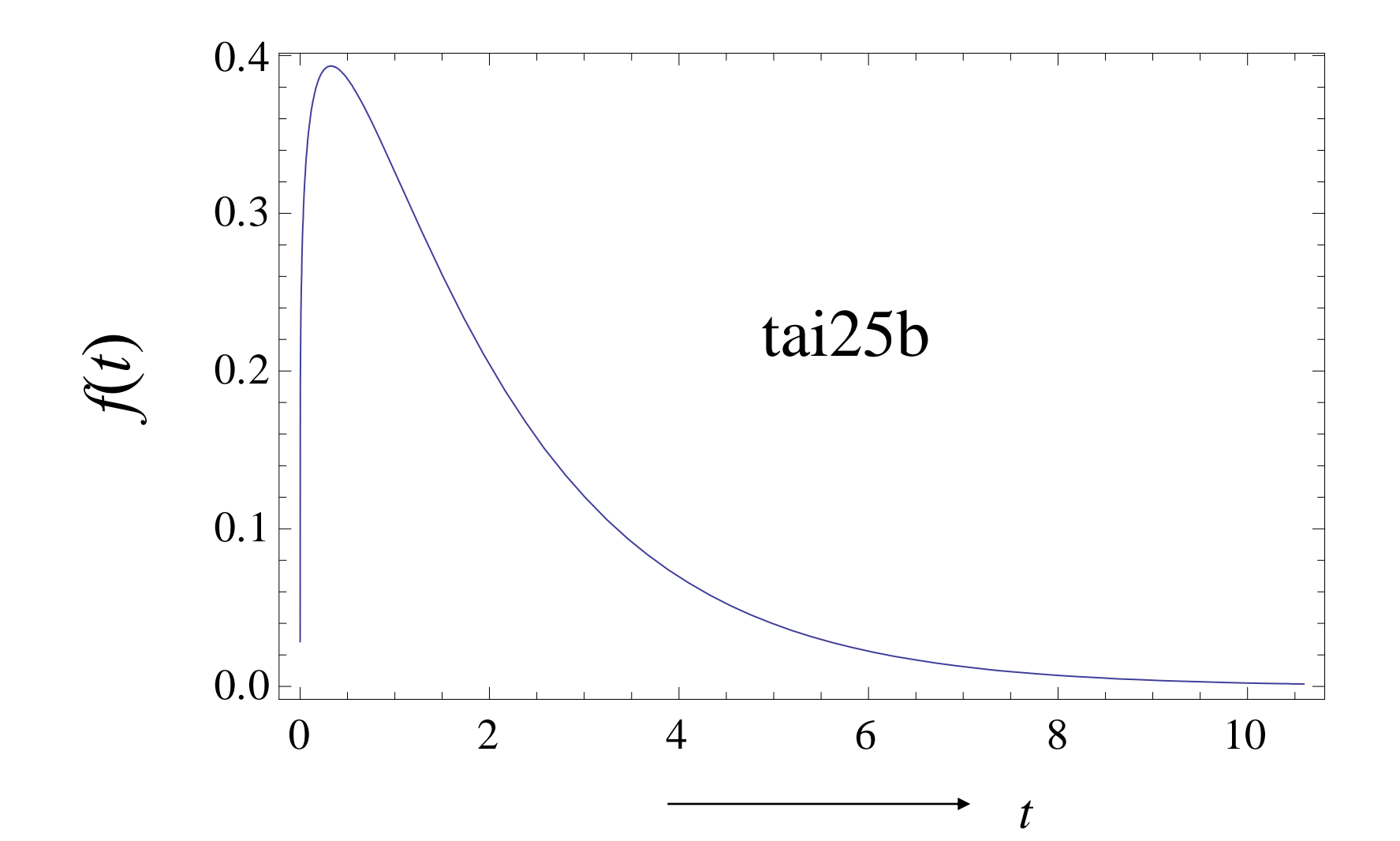

# Comparison between Experimental and Analytical Results

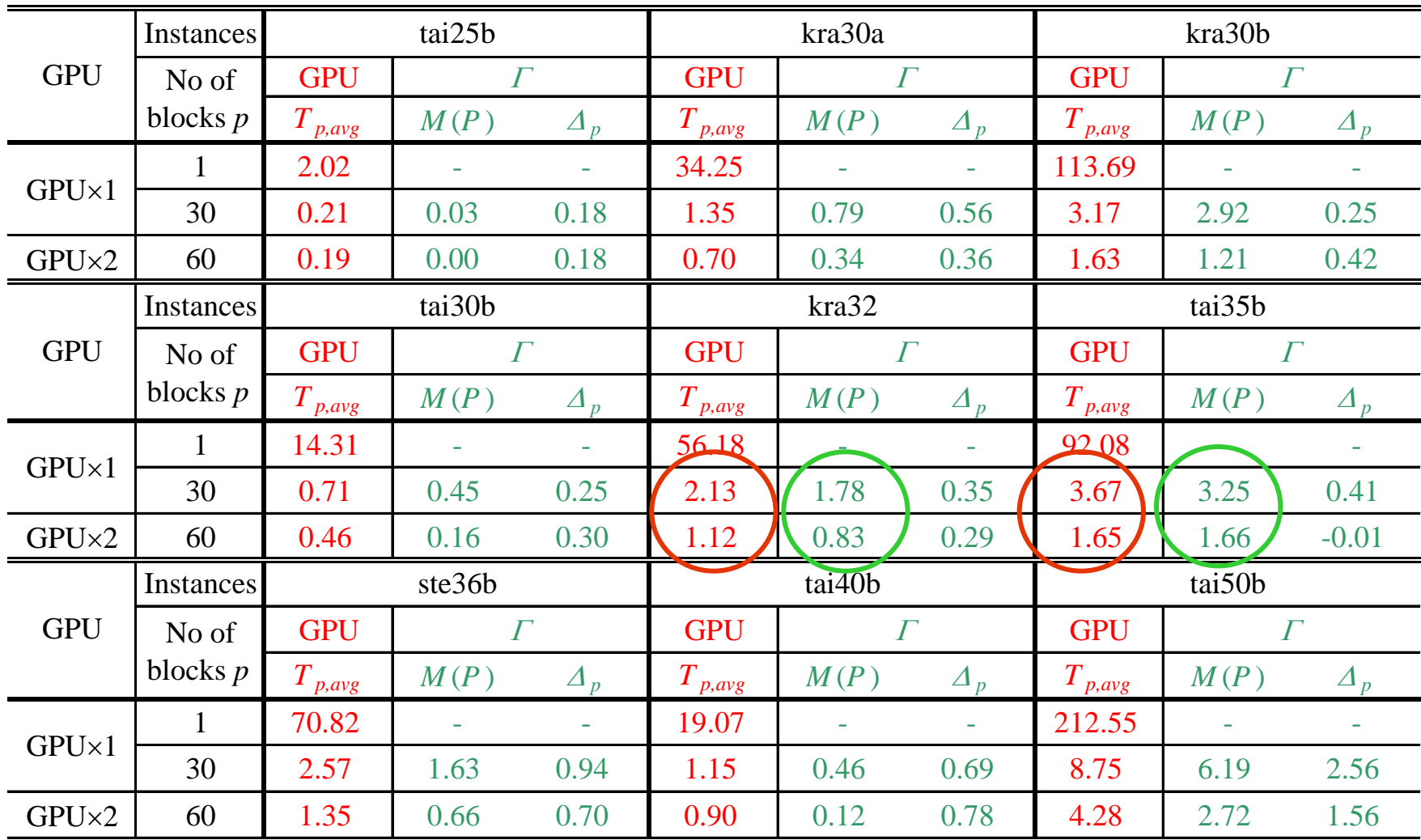

## Comparison between GPU and CPU Computation

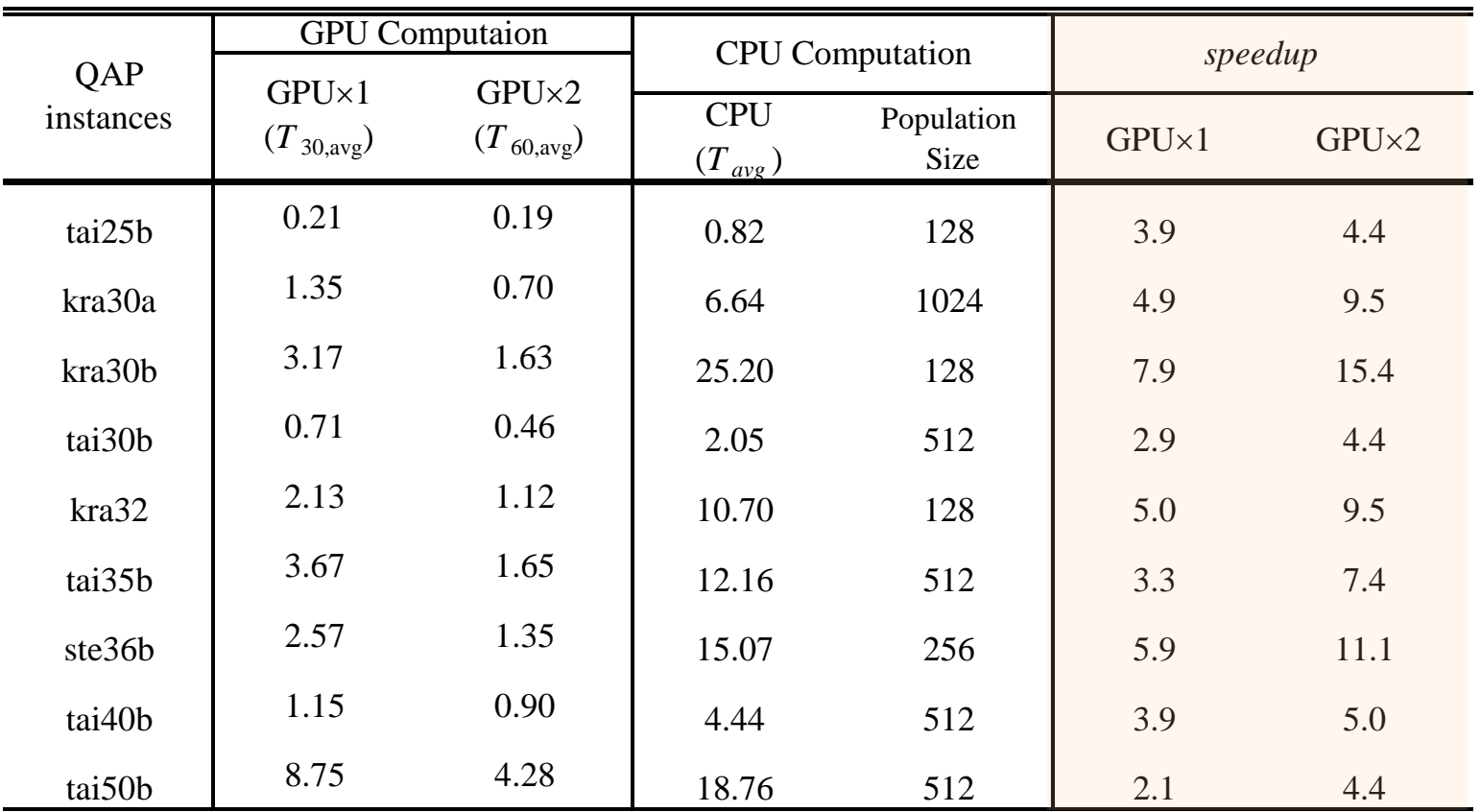

Values of  $T_{30,avg}$ ,  $T_{60,avg}$  and  $M(P)$  are in seconds

# Conclusions

- We proposed an EA for solving QAPs with parallel independent runs using GPU computation and gave an analysis of the results
- In this parallel model, a set of small-size subpopulations was run in parallel in each block in CUDA independently
- With this scheme, we got a performance of GPU computation that is almost proportional to the number of equipped multiprocessors (MPs) in the GPUs
- We explained these computational results by performing statistical analysis
- Regarding performance comparison to CPU computations, GPU computation showed a speedup of x4.4 and x7.9 on average using a single GPU and two GPUs, respectively

# Future Work

- To obtain higher speedup values, we need to improve the implementation of variation operator used in each thread in the blocks
- Each warp of 32 threads is essentially run in a SIMD fashion in a MP; high performance can only be achieved if all of a warp's threads execute the same instruction
- We can consider many parallel evolutionary models for GPU computation. To implement these models and analyze them remain for future work

CEC/CIGPU 2010, Barcelona, July 2010

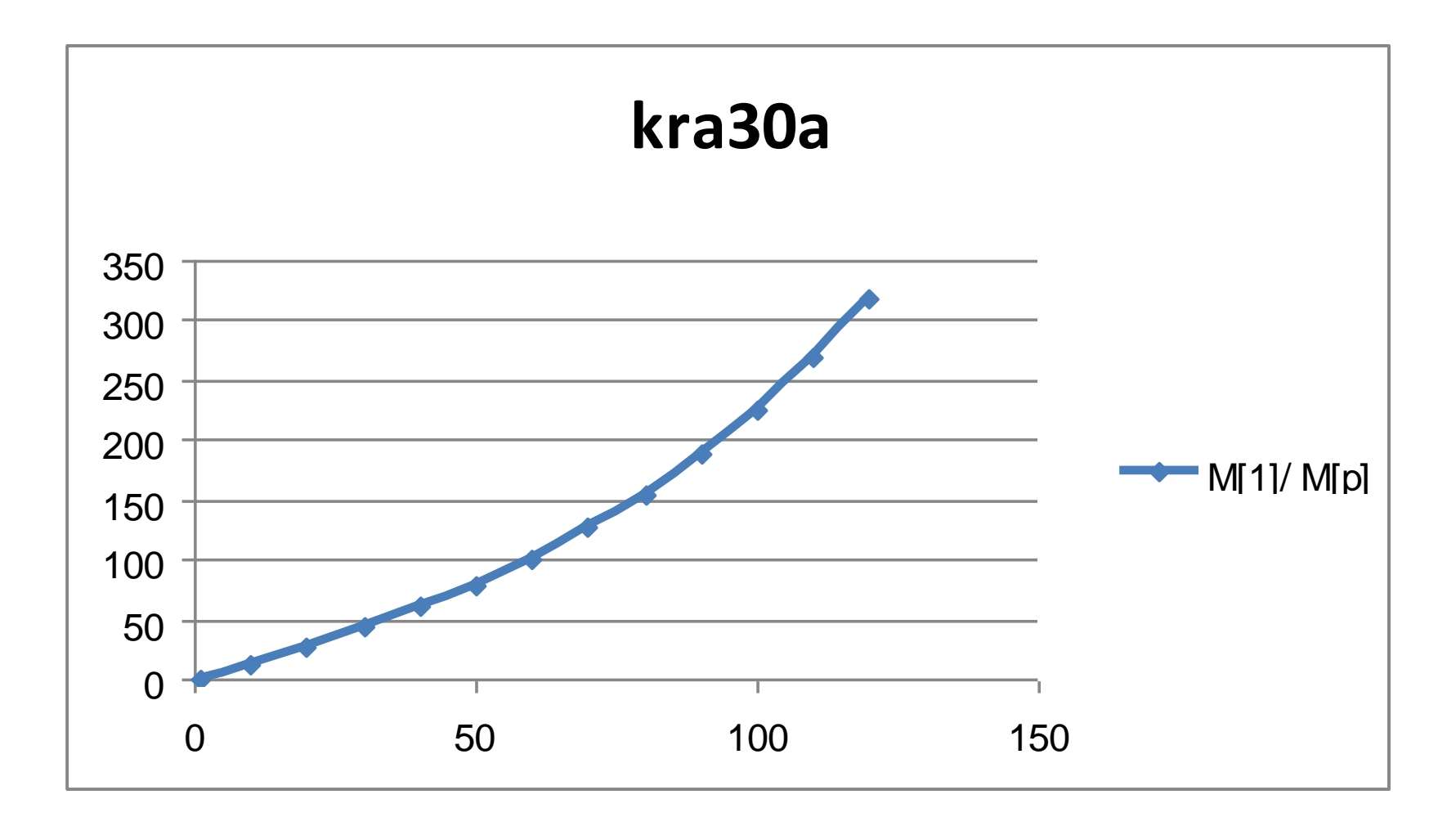

CEC/CIGPU 2010, Barcelona, July 2010

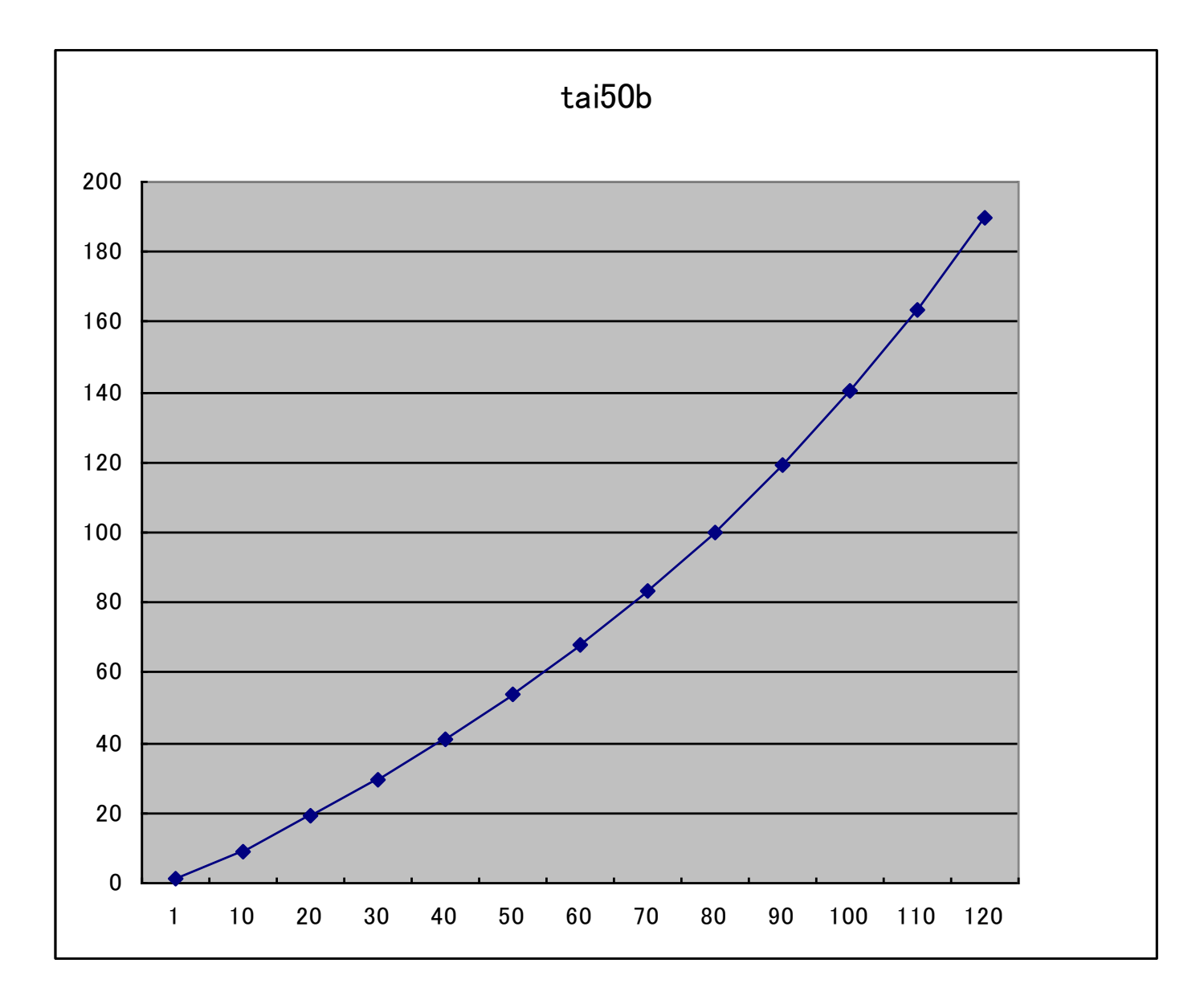

CEC/CIGPU 2010, Barcelona, July 2010

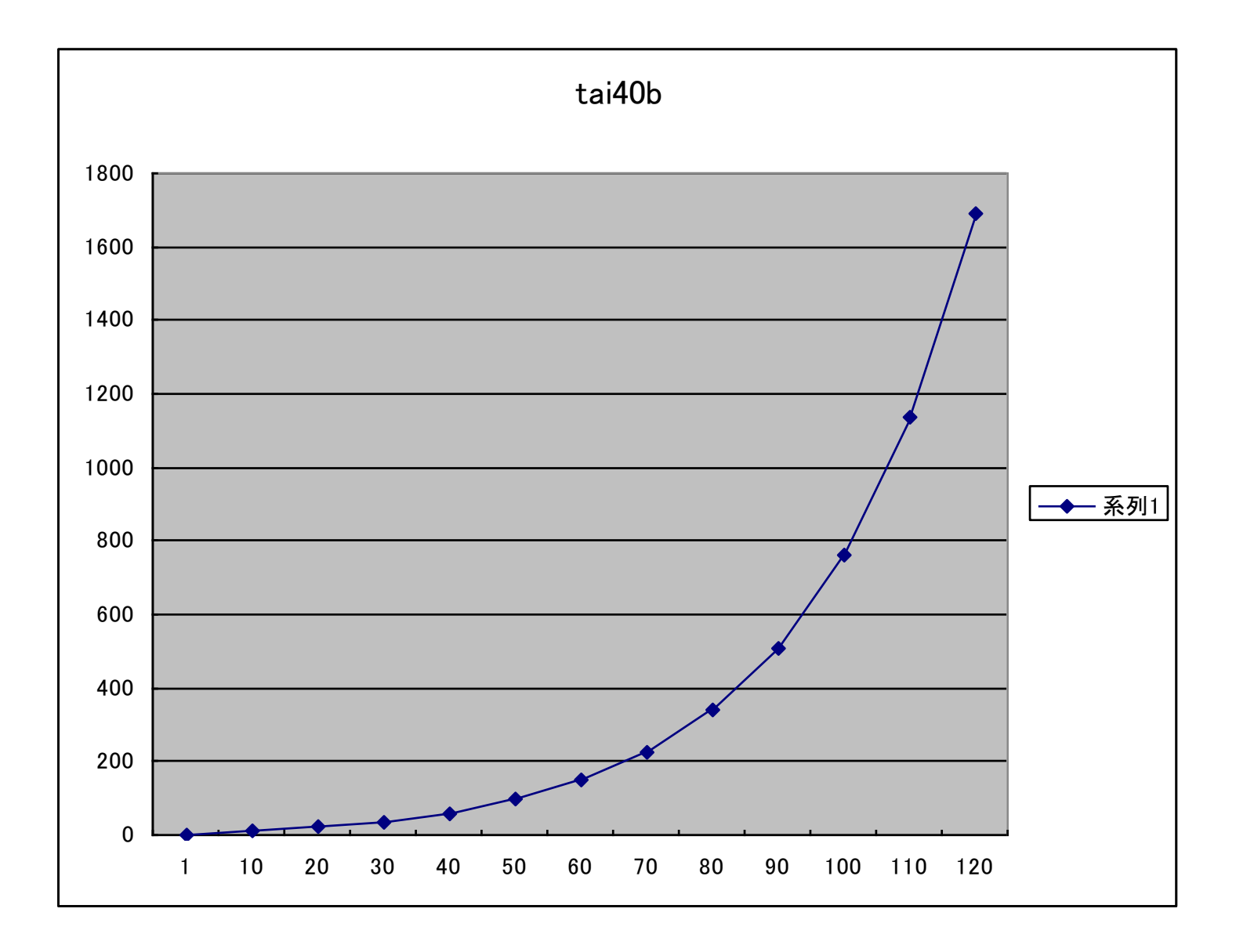

CEC/CIGPU 2010, Barcelona, July 2010

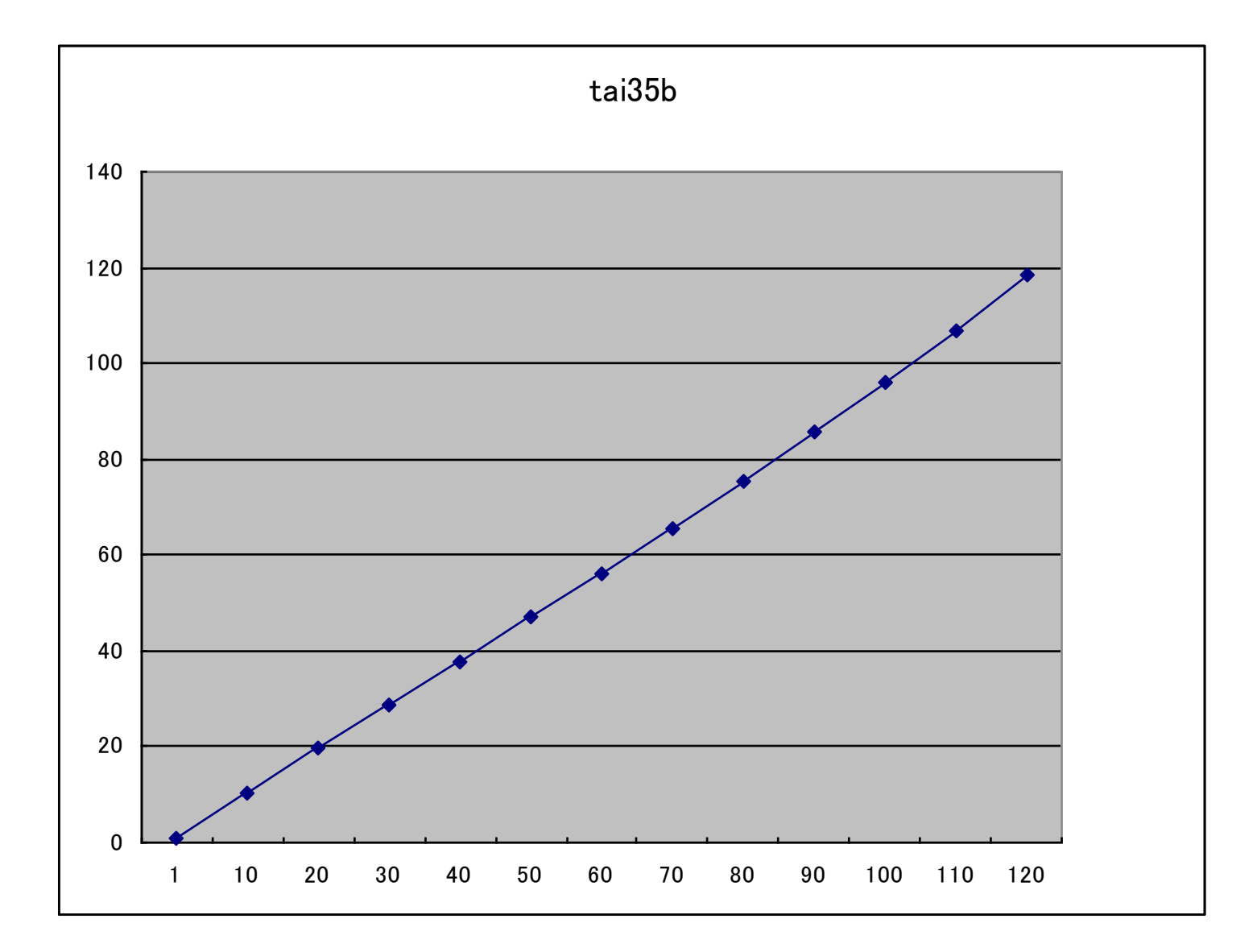

CEC/CIGPU 2010, Barcelona, July 2010

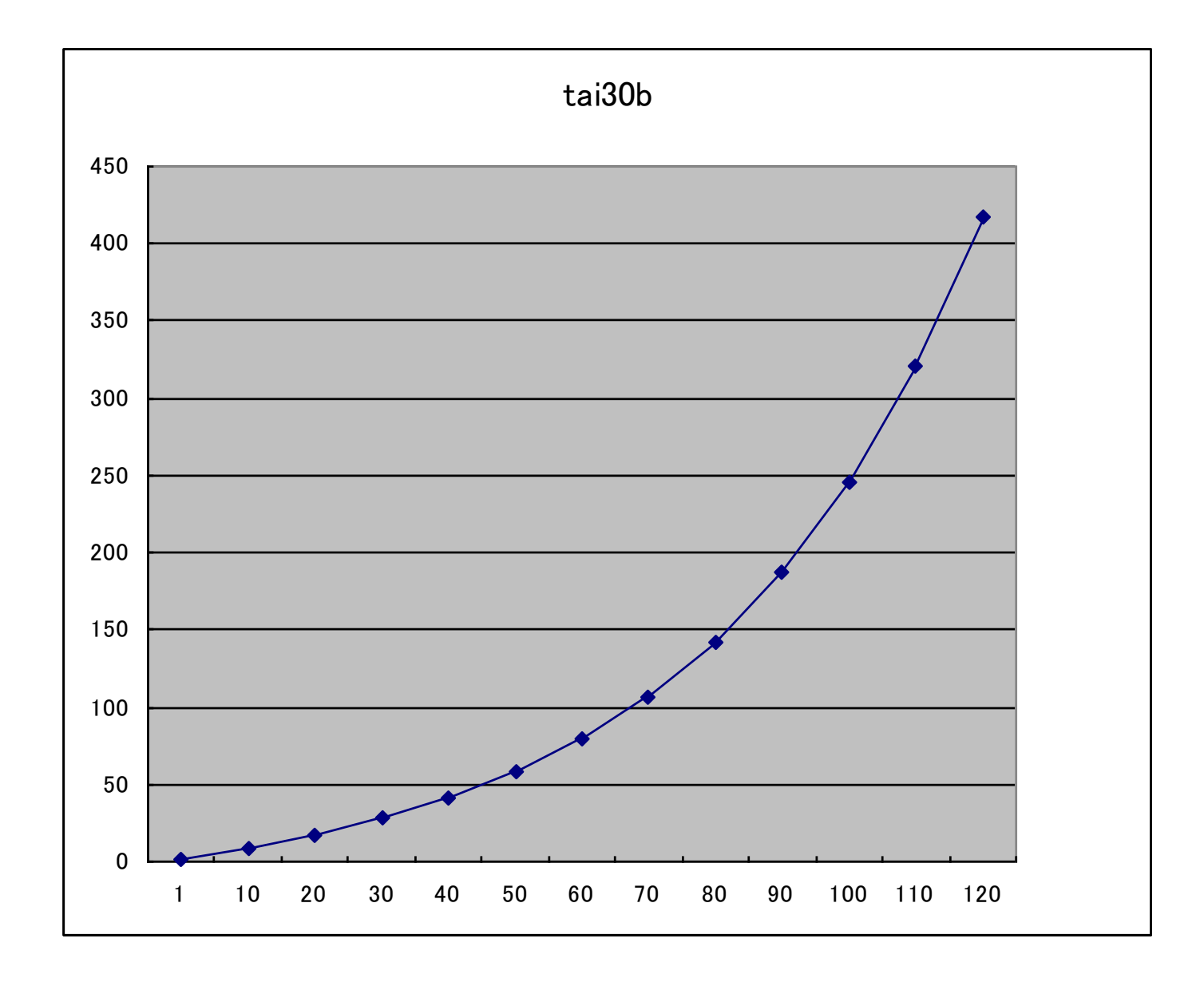

CEC/CIGPU 2010, Barcelona, July 2010

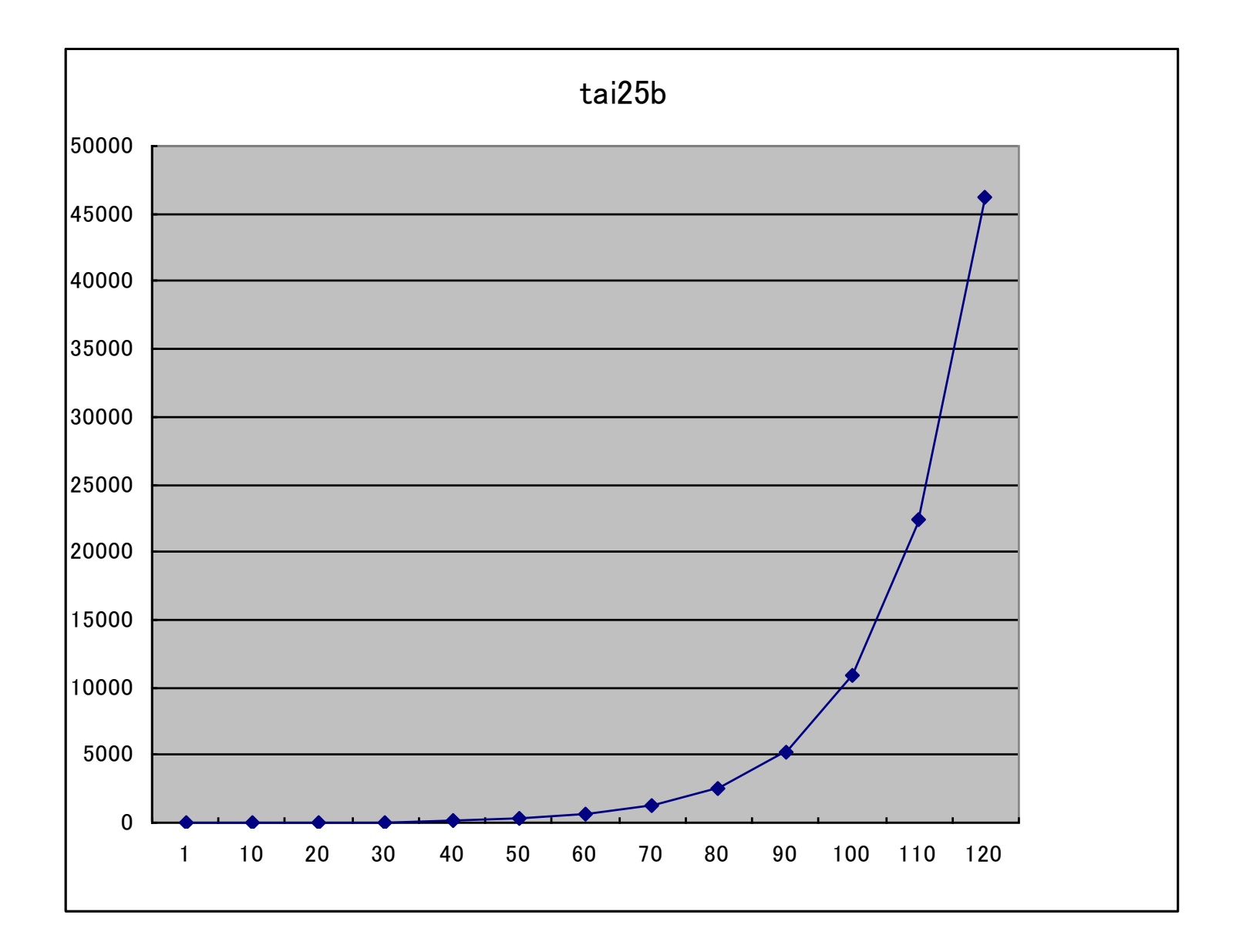

CEC/CIGPU 2010, Barcelona, July 2010

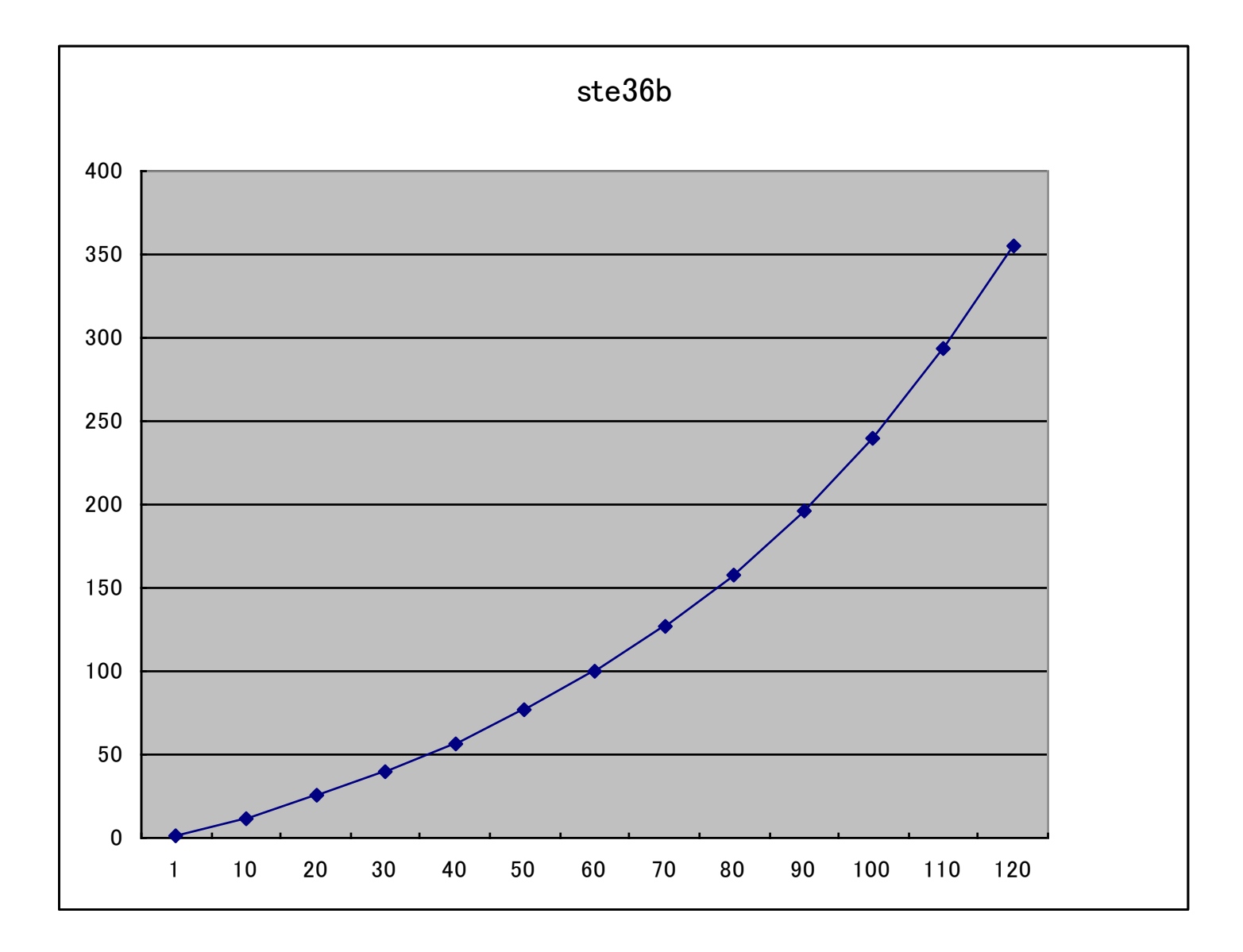

CEC/CIGPU 2010, Barcelona, July 2010

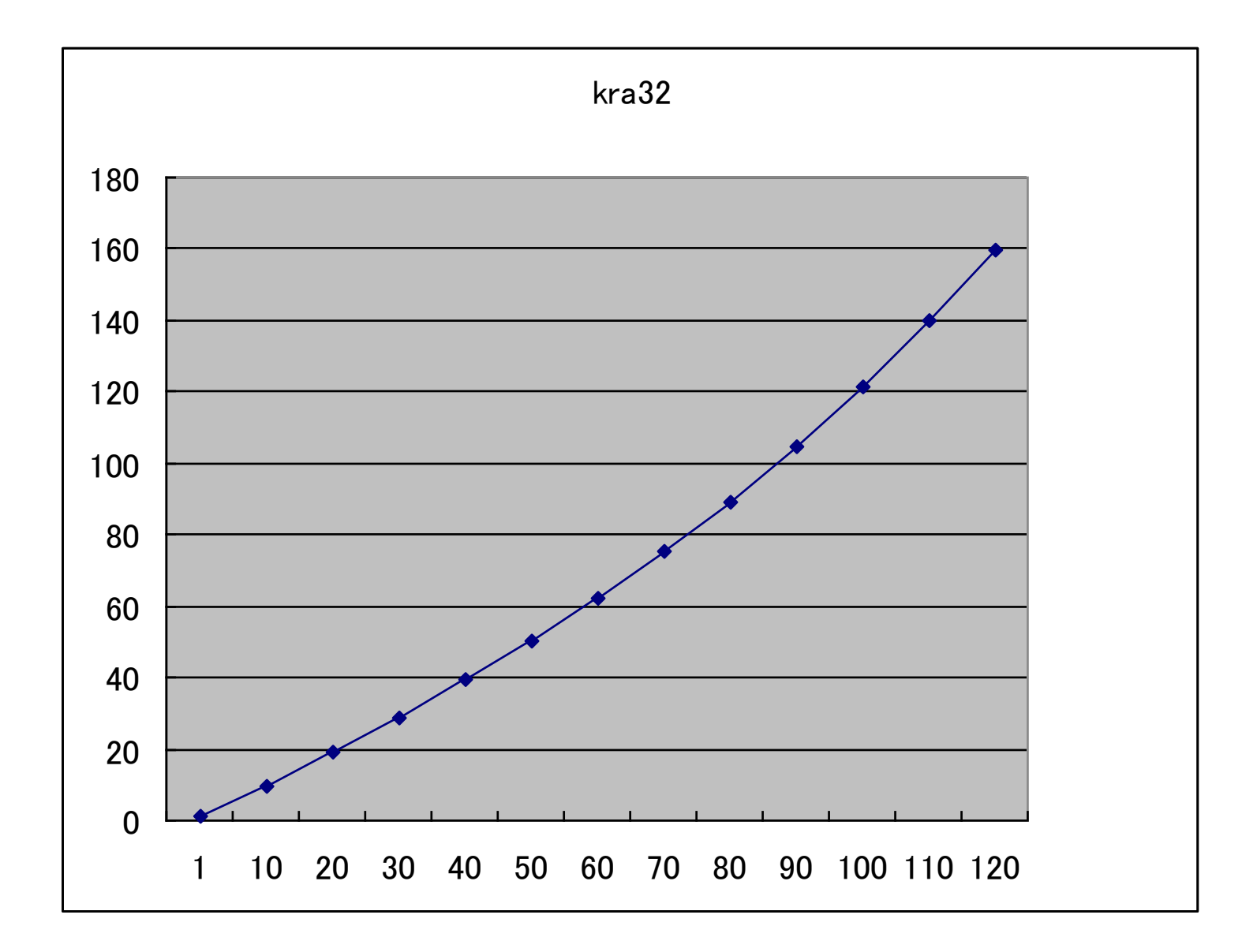

CEC/CIGPU 2010, Barcelona, July 2010

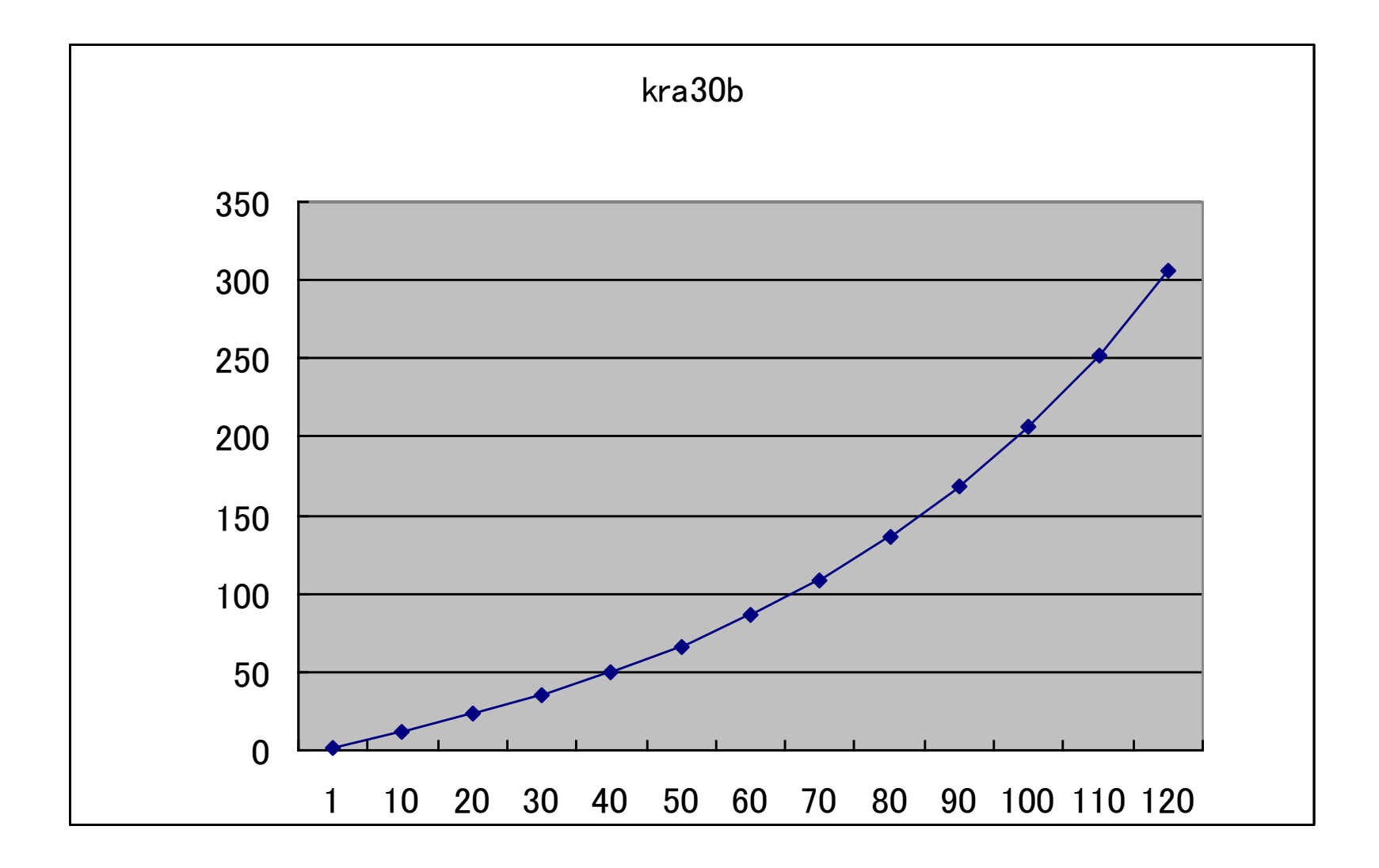